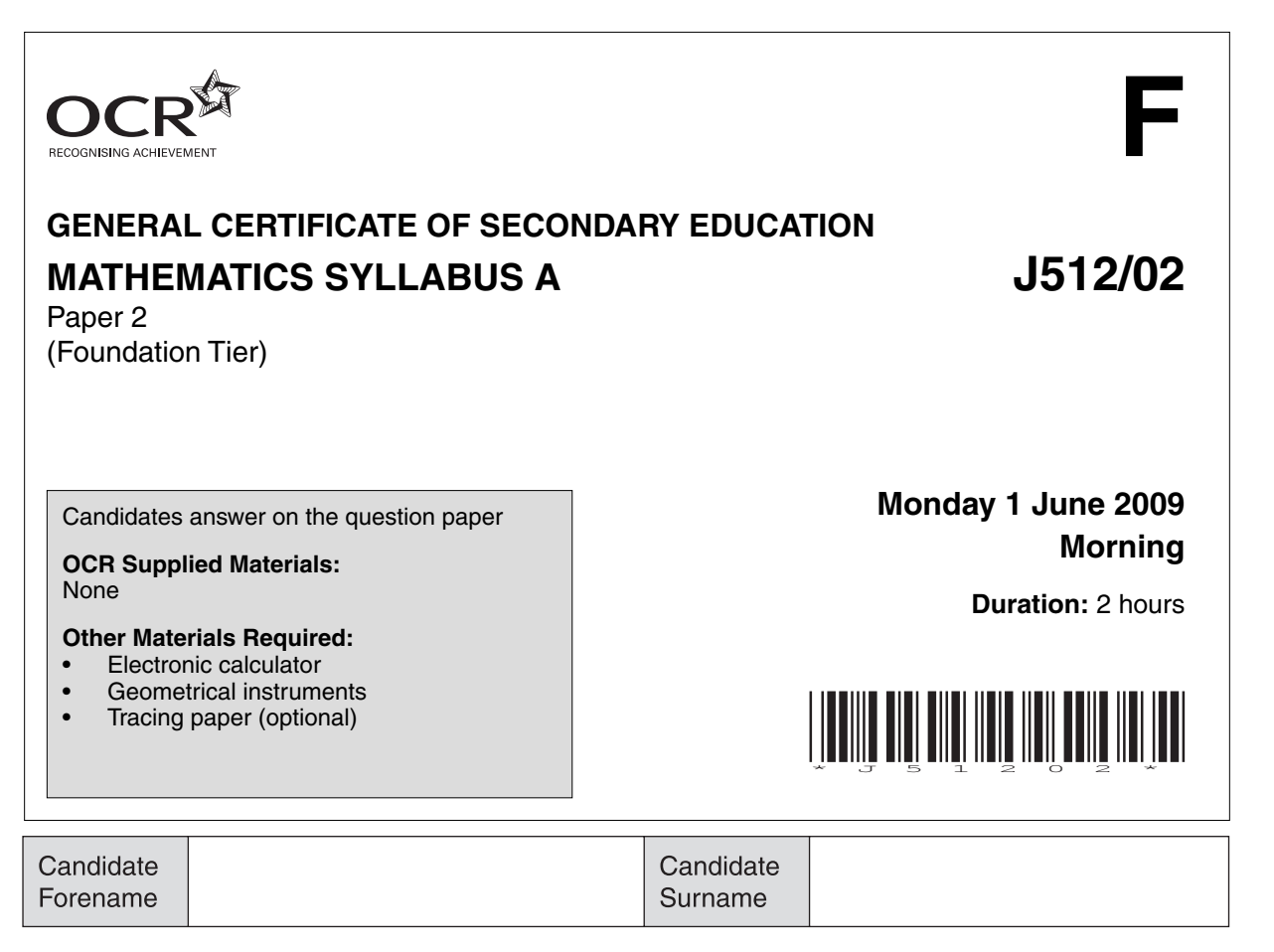

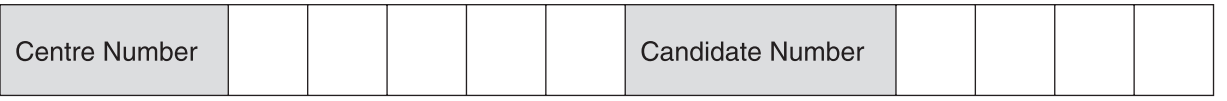

## **INSTRUCTIONS TO CANDIDATES**

- Write your name clearly in capital letters, your Centre Number and Candidate Number in the boxes above.
- Use black ink. Pencil may be used for graphs and diagrams only.
- Read each question carefully and make sure that you know what you have to do before starting your answer.
- Show your working. Marks may be given for a correct method even if the answer is incorrect.
- Answer **all** the questions.
- Do **not** write in the bar codes.
- Write your answer to each question in the space provided, however additional paper may be used if necessary.

## **INFORMATION FOR CANDIDATES**

- The number of marks is given in brackets **[ ]** at the end of each question or part question.
- You are expected to use an electronic calculator for this paper.
- Use the  $\pi$  button on your calculator or take  $\pi$  to be 3.142 unless the question says otherwise.
- The total number of marks for this paper is **100**.
- This document consists of **20** pages. Any blank pages are indicated.

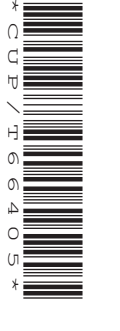

**2**

# **Formulae Sheet: Foundation Tier**

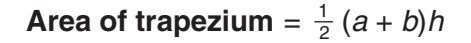

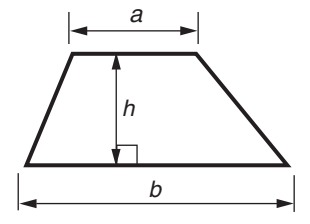

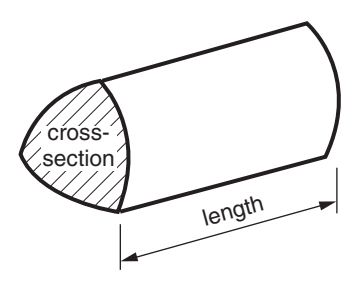

**Volume of prism** = (area of cross-section)  $\times$  length

**PLEASE DO NOT WRITE ON THIS PAGE**

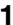

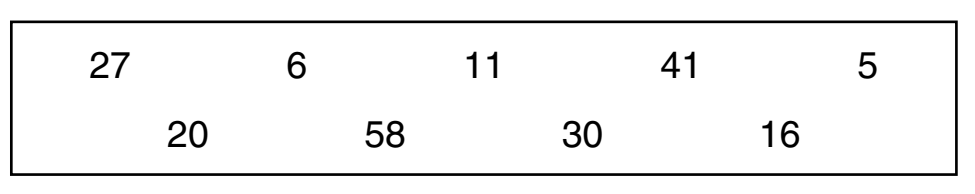

From the numbers above write down

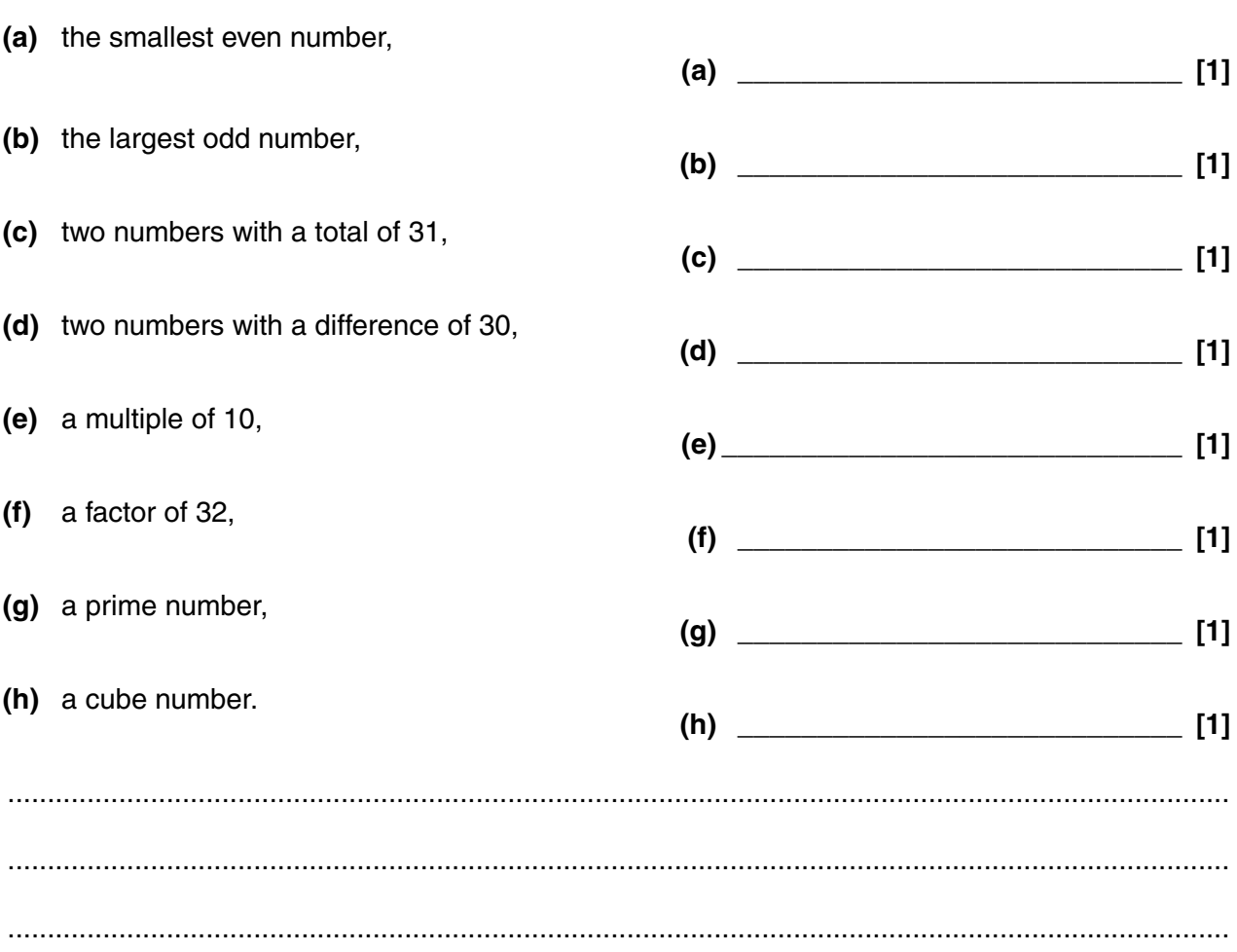

**2** Pupils from class 5B went on a school trip. They each chose a drink to take with them. The bar chart shows their choices.

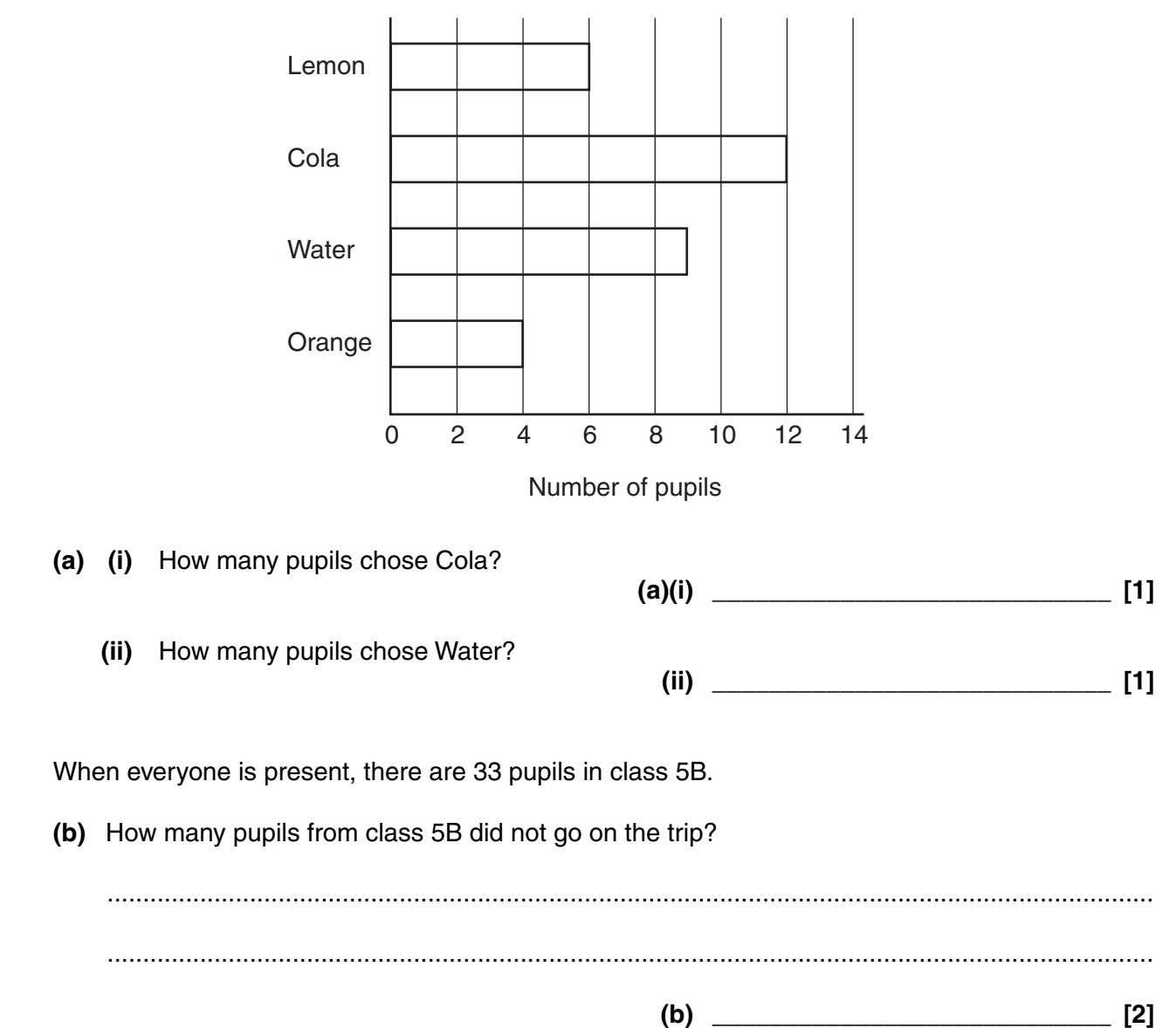

 $\sim$ 

**3** Complete the table so that the fractions, decimals and percentages in each row are equivalent to each other.

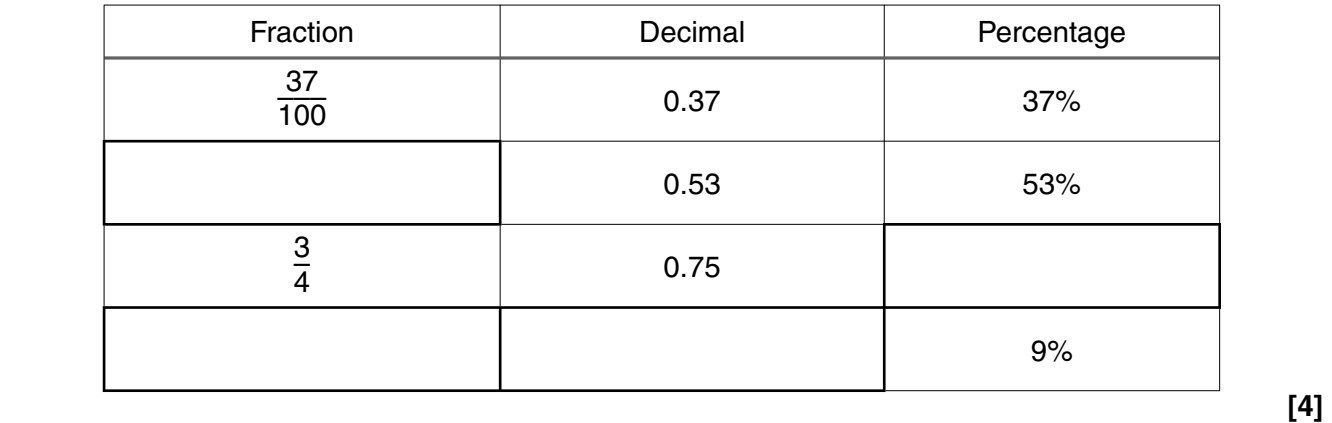

**4** Complete these sentences with the correct **metric** unit. Here is an example.

A new pencil is about 16 **centimetres** long.

- **(a)** The distance from London to Brighton is about 80 \_\_\_\_\_\_\_\_\_\_\_\_\_\_\_\_. **[1] (b)** The weight of a banana is about 150 \_\_\_\_\_\_\_\_\_\_\_\_\_\_\_\_. **[1] (c)** The capacity of a teacup is about 200 \_\_\_\_\_\_\_\_\_\_\_\_\_\_\_\_. **[1]**
- **(d)** The weight of a small dog is about 8 \_\_\_\_\_\_\_\_\_\_\_\_\_\_\_\_. **[1]**

**5 (a)** From this list pick the correct name for each shape. Write each answer below the shape.

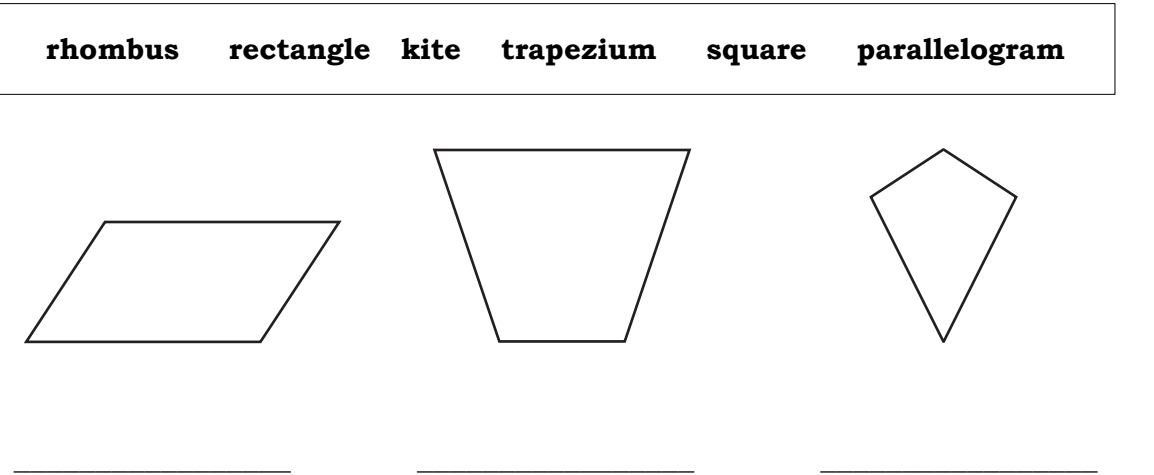

**[3]**

**[3]**

 **(b)** From this list pick the correct name for each solid shape. Write each answer below the shape.

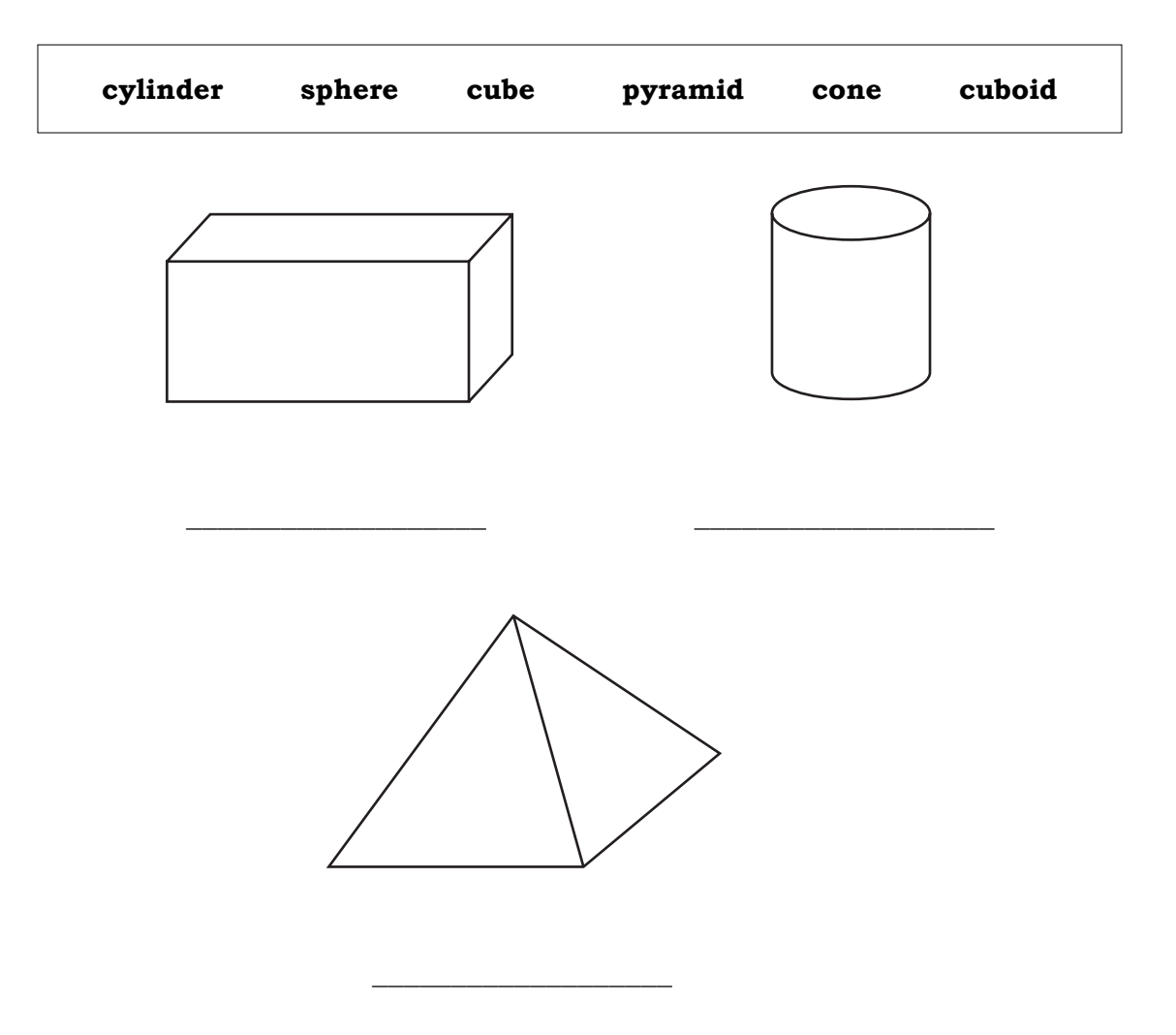

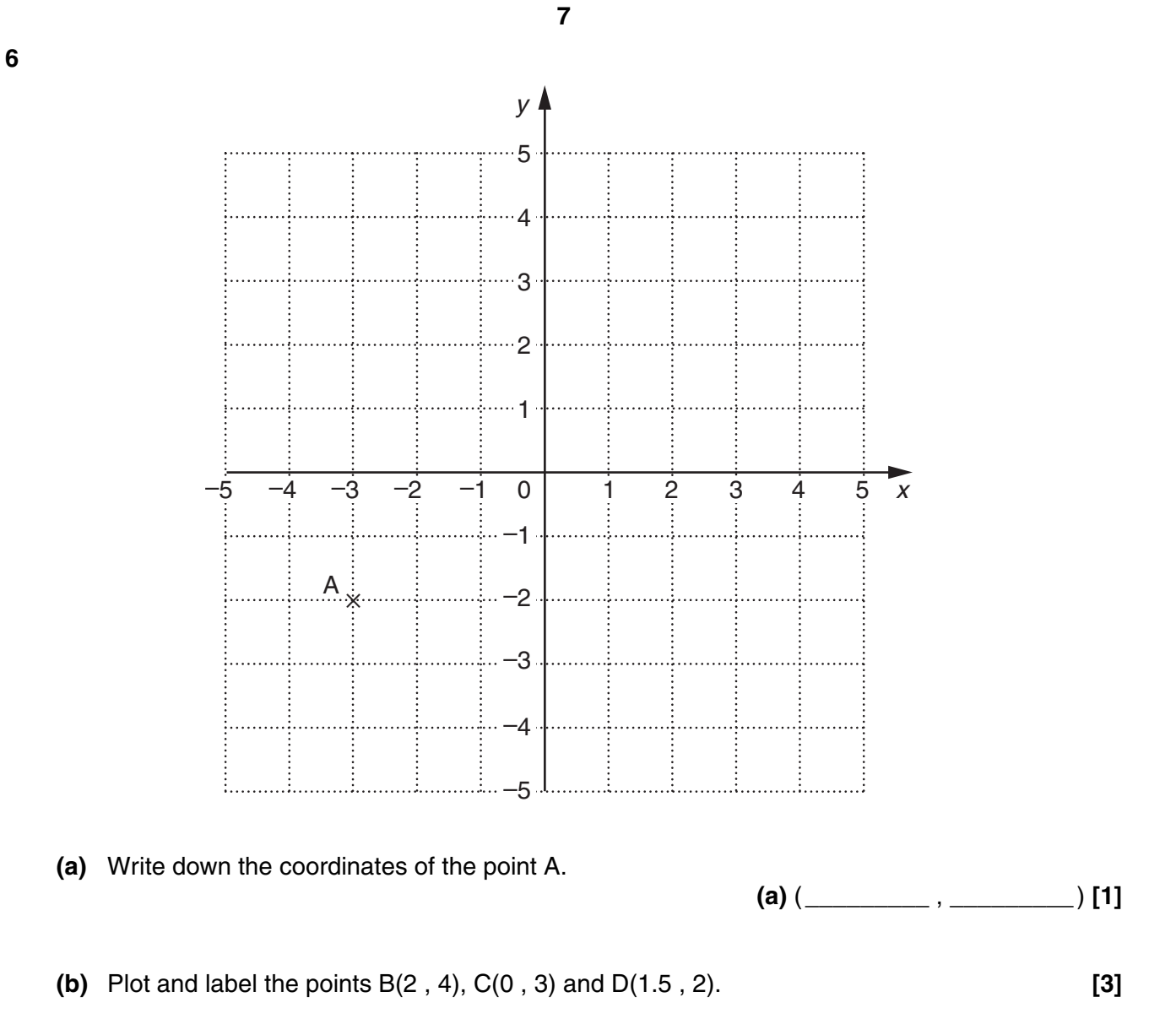

Use your calculator to work these out. (a)  $2.11^2$ (**b**)  $\sqrt{2.89}$ (c)  $\frac{3}{5}$  of 220  $\overline{c}$   $\overline{c}$   $\overline{$ 

8

8 (a) Fill in the boxes in this pattern.

 $\overline{7}$ 

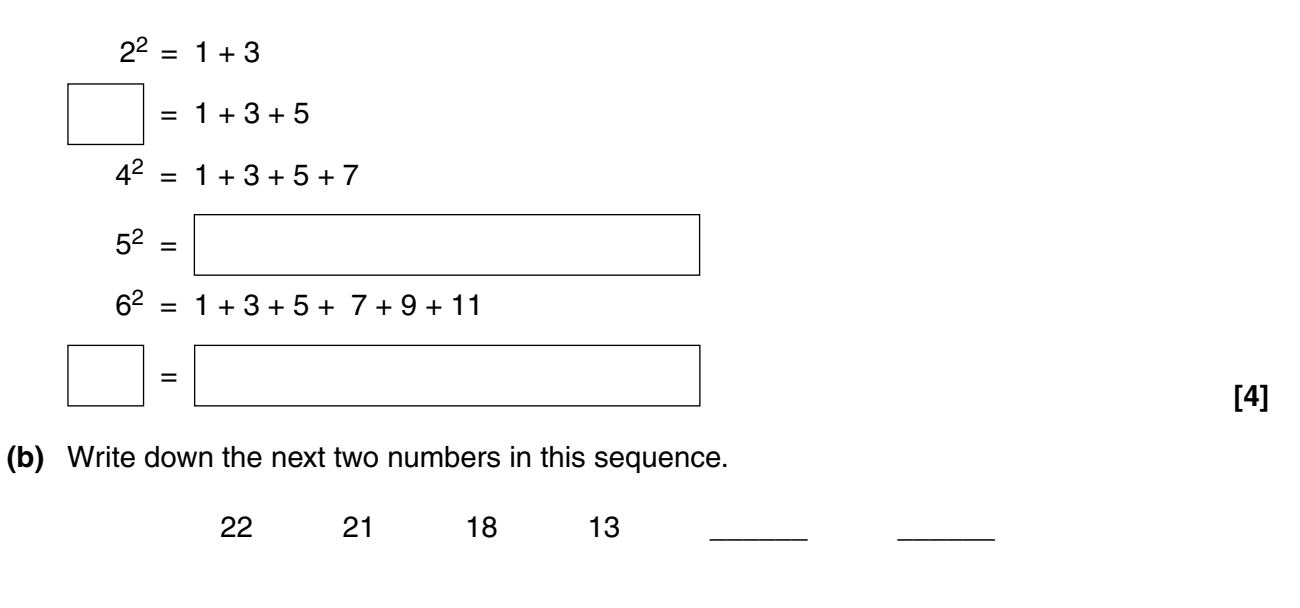

- **9** Two fair dice are rolled together.
	- **(a)** Complete the table to show the possible totals.

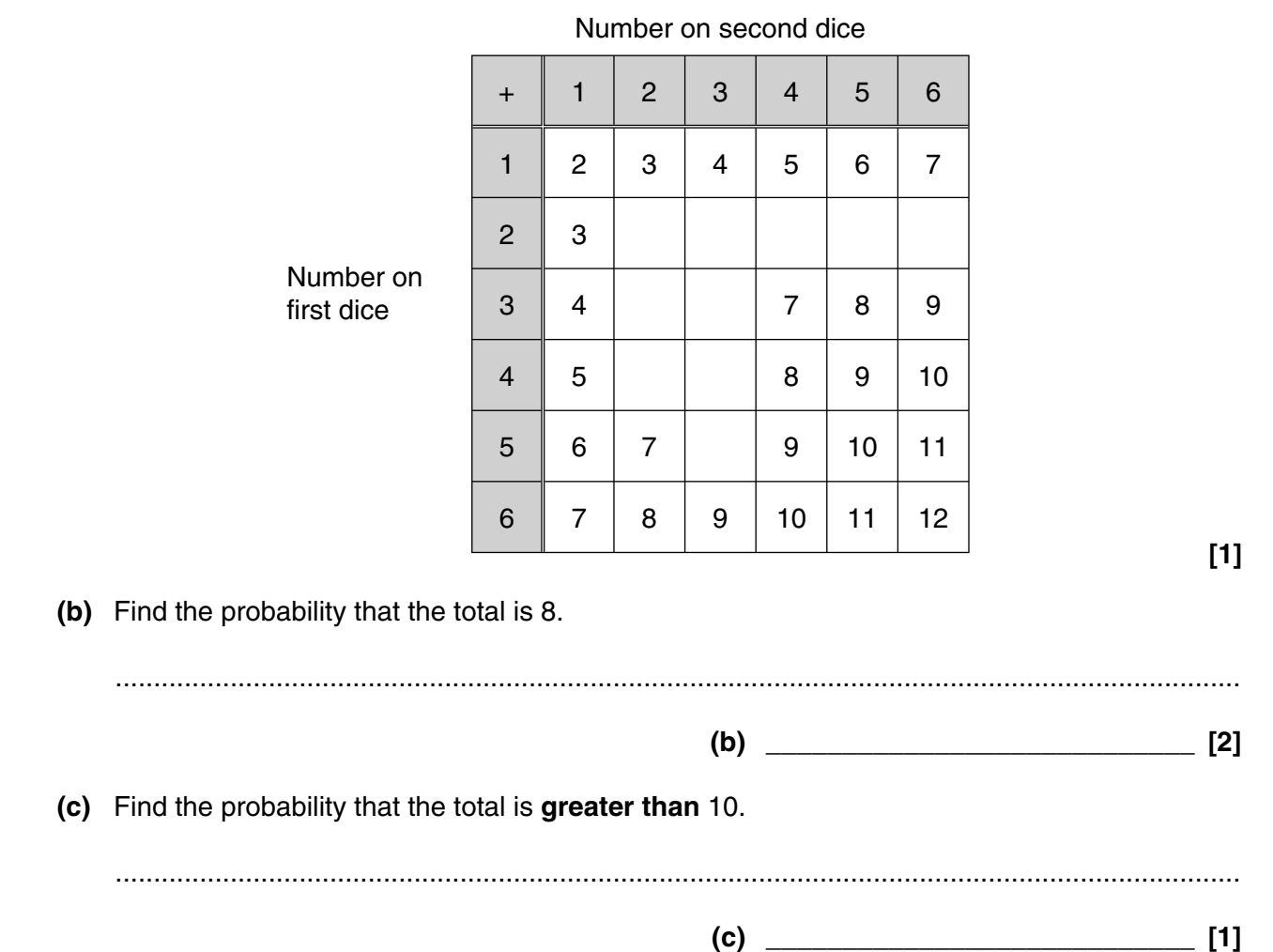

**10**

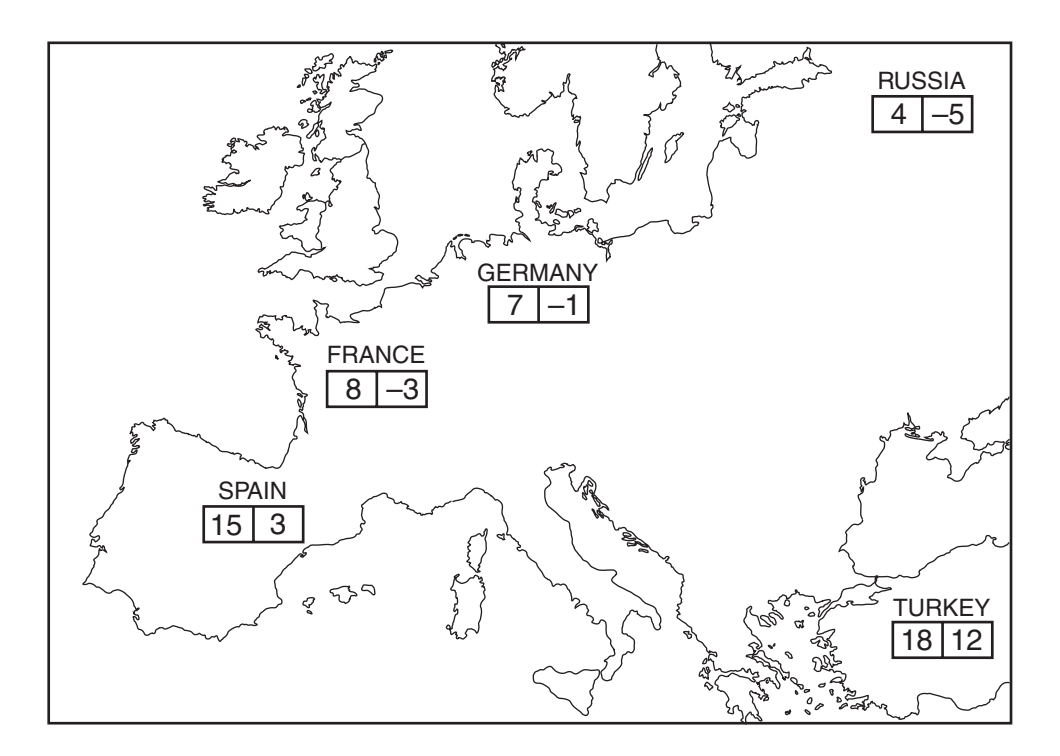

The numbers on the map show the highest and lowest temperatures, in °C, in 5 countries one day last year.

 **(a)** In which country was the difference between the highest and lowest temperatures equal to 8 °C?

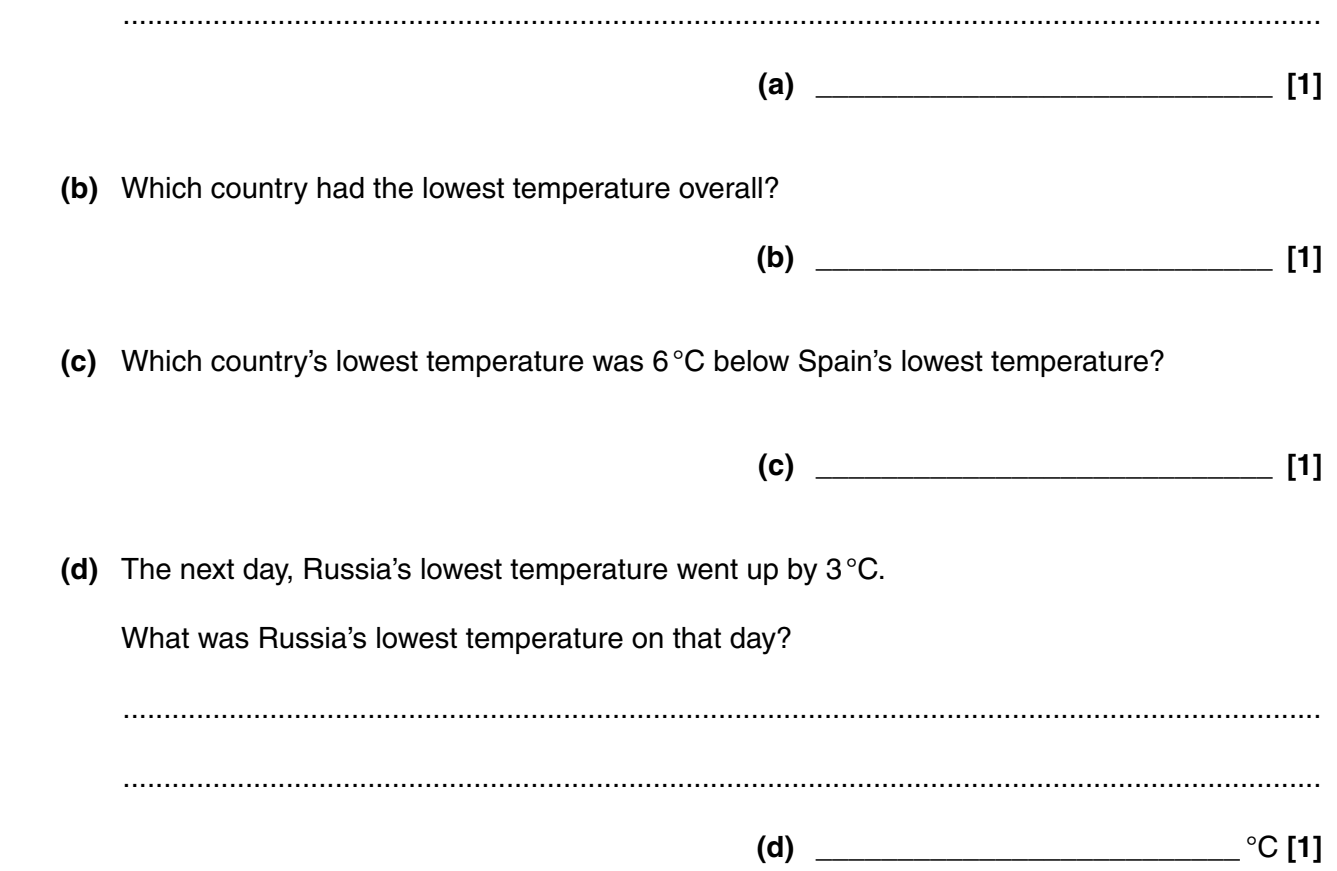

**11** 24 pupils were asked to name their favourite soup. The pie chart represents the results.

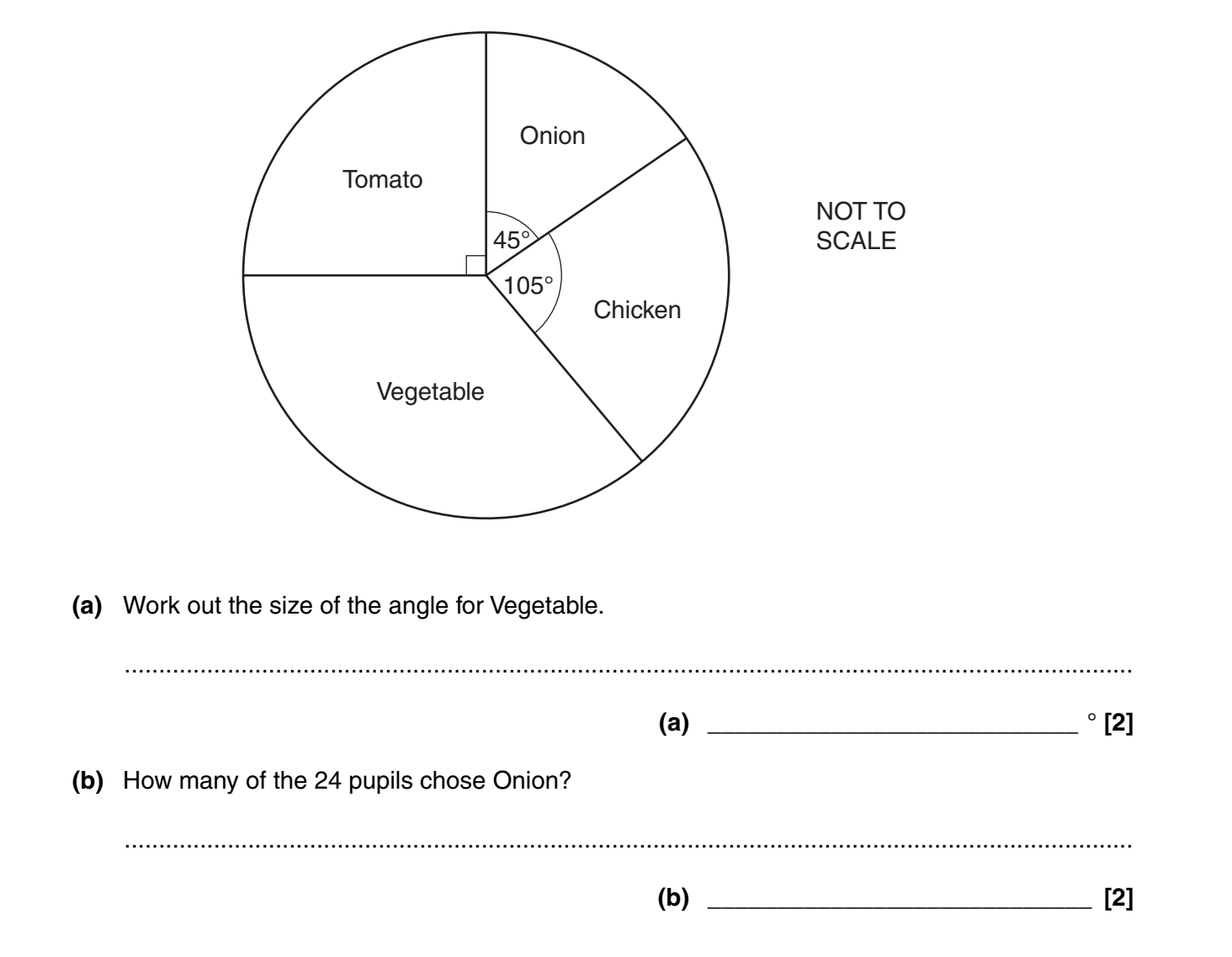

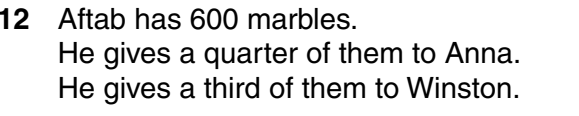

What fraction of the 600 marbles does he have left?

 $\frac{1}{2}$  [4]

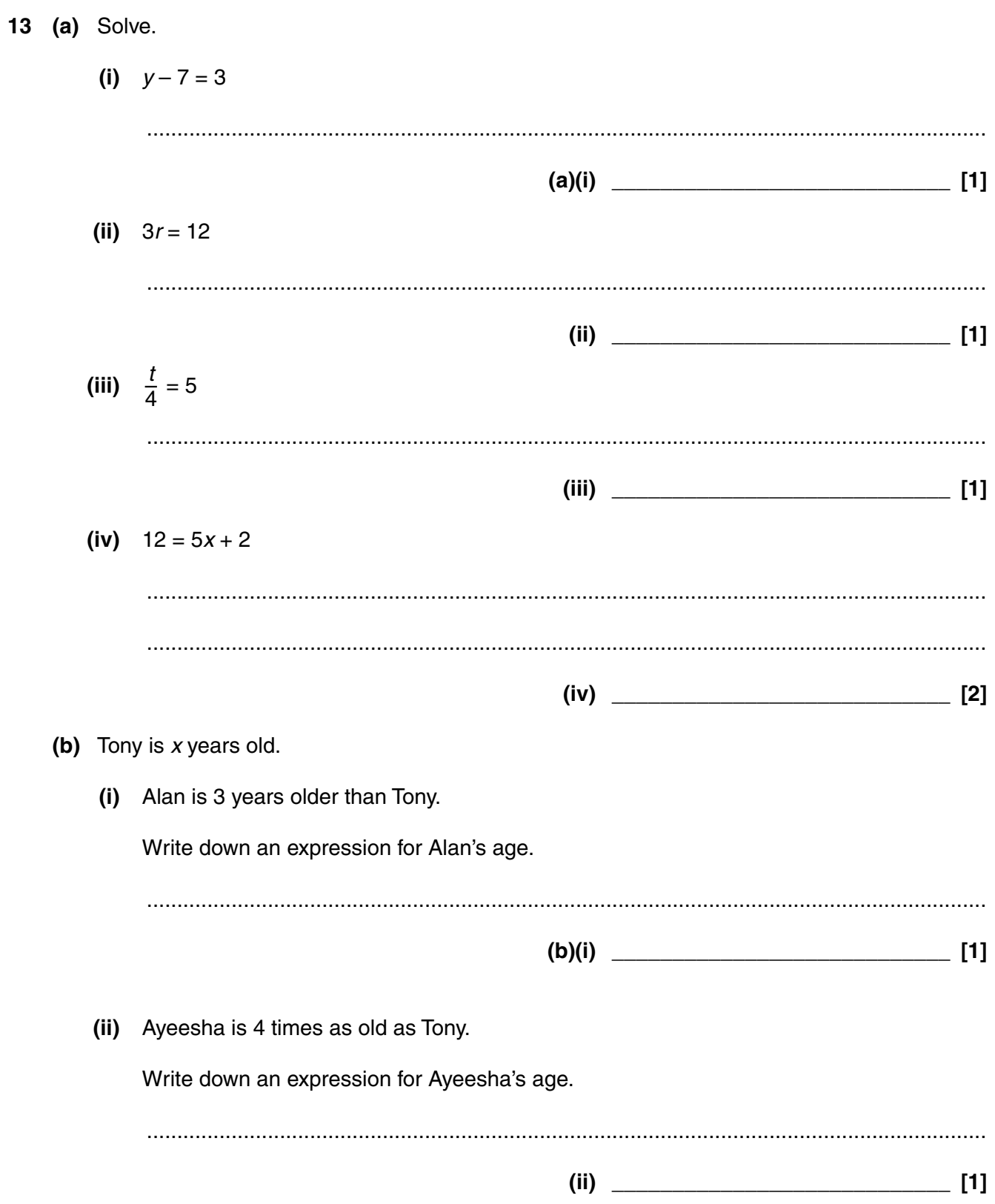

14 (a) Work out the size of angle  $x$ .

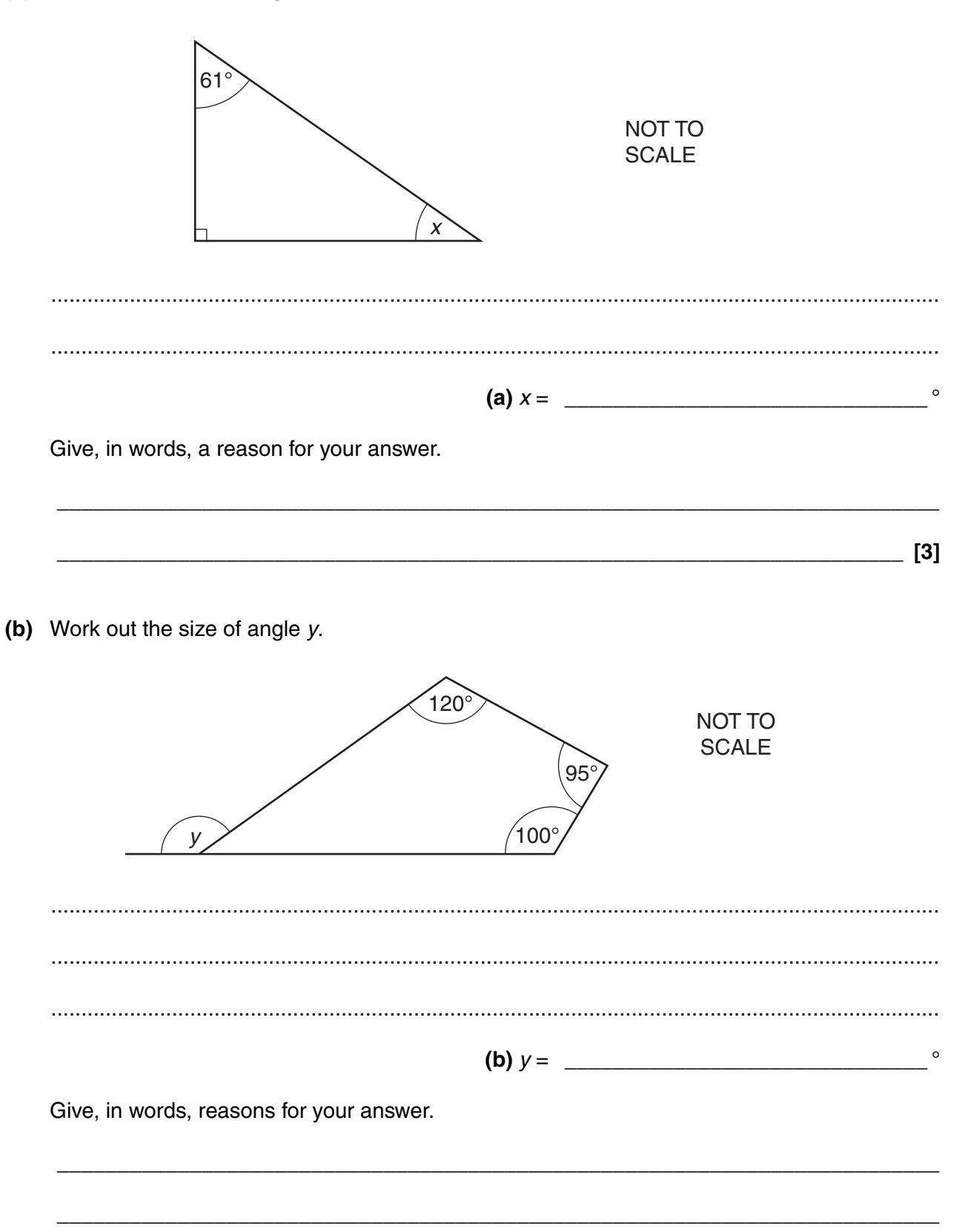

15 Joan has a recipe for making chocolate buns. The recipe uses 150g of flour and 25g of cocoa powder to make 12 buns. (a) How much flour should Joan use to make 18 buns? (a)  $g[2]$ (b) What is 25g out of 175g expressed as a percentage? (b)  $\%$  [2] 16 Calculate. (a)  $\frac{22.4}{3.6 + 2.8}$ (b)  $\sqrt{36 + (4.5)^2}$ (c) The reciprocal of 0.16.  $\begin{picture}(150,10) \put(0,0){\line(1,0){100}} \put(15,0){\line(1,0){100}} \put(15,0){\line(1,0){100}} \put(15,0){\line(1,0){100}} \put(15,0){\line(1,0){100}} \put(15,0){\line(1,0){100}} \put(15,0){\line(1,0){100}} \put(15,0){\line(1,0){100}} \put(15,0){\line(1,0){100}} \put(15,0){\line(1,0){100}} \put(15,0){\line(1,0){100}}$ 

**17** Rachael decides to bath her dog, Oscar. She runs water into the bath, puts Oscar in the bath, baths Oscar, takes him out and then empties the bath. The graph shows the depth of water in the bath.

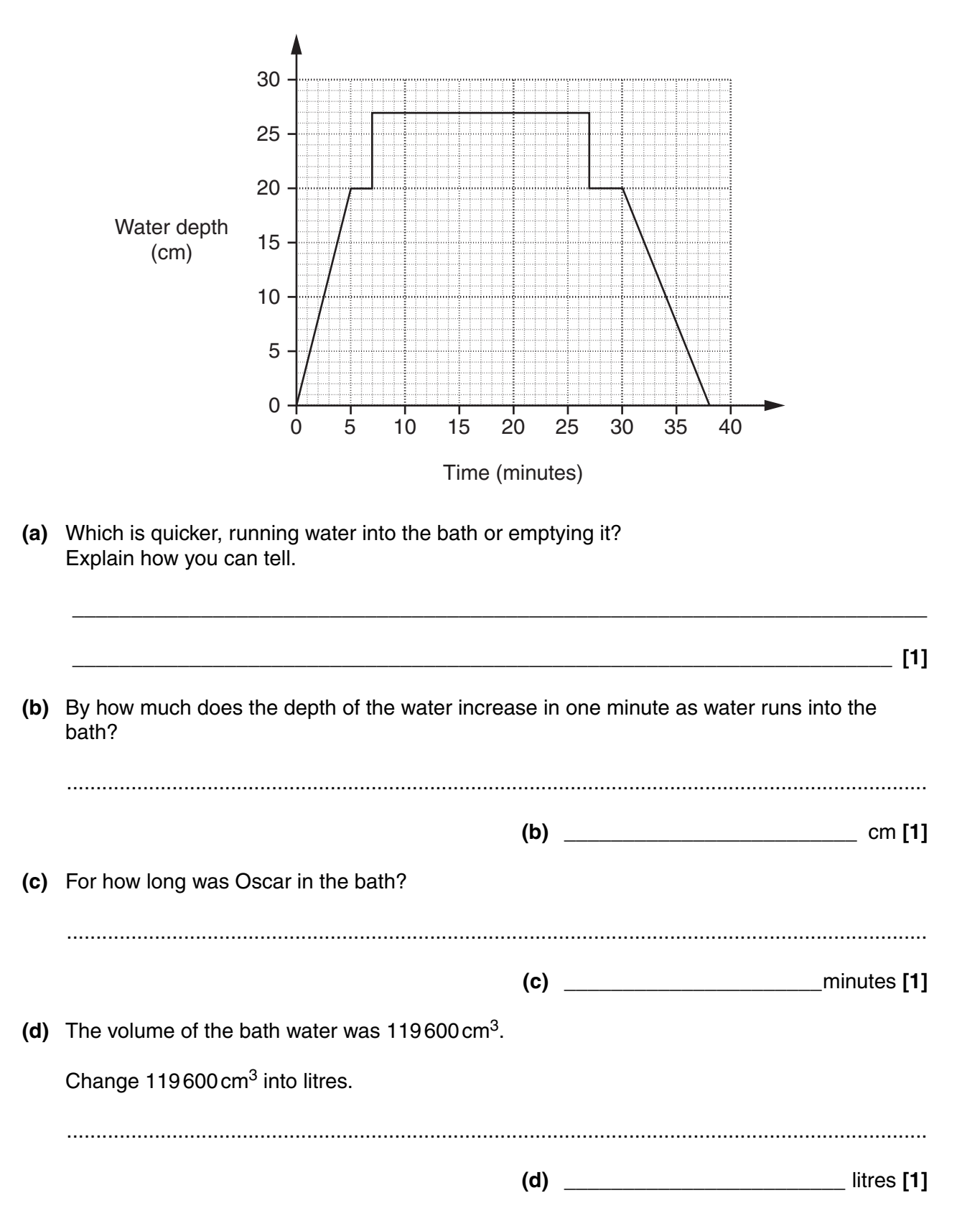

**18** Sally conducted an experiment on reaction times.

One day ten students were woken at 4 am and their reaction times were measured. Another day their reaction times were measured mid-morning after a full night's sleep.

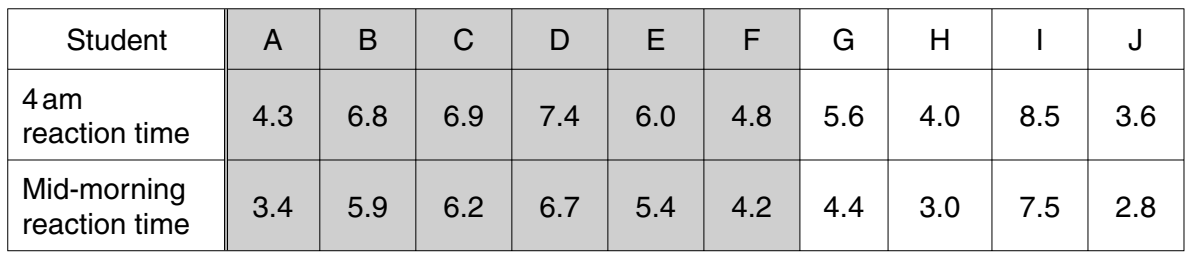

The reaction times, in seconds, are shown in the table.

The scatter graph shows the reaction times for students A to F.

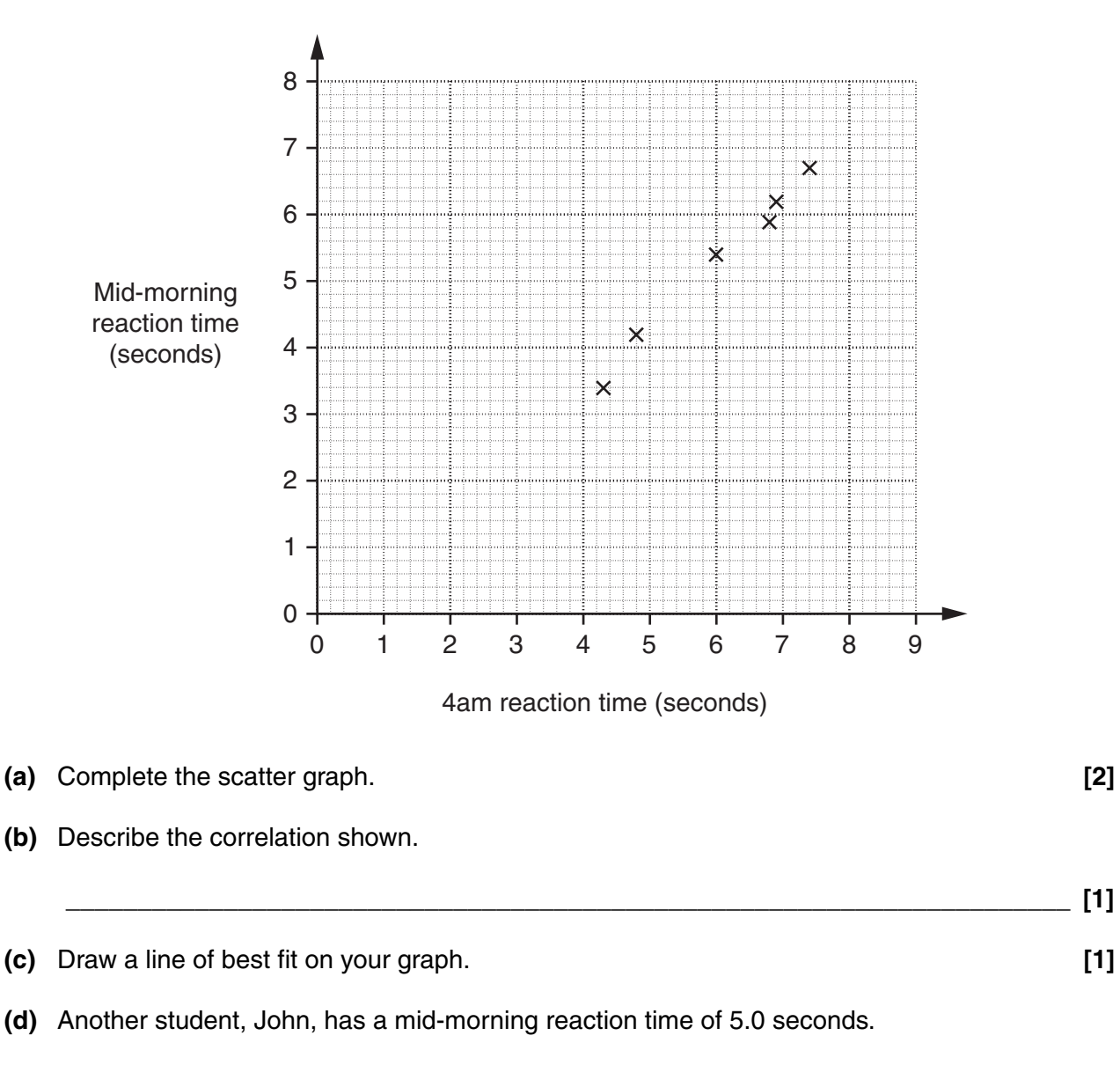

Use your line of best fit to estimate John's reaction time if he was woken at 4 am.

 **(d) \_\_\_\_\_\_\_\_\_\_\_\_\_\_\_\_\_\_\_\_\_\_\_\_\_\_** s **[1]**

19 This logo is made using two semicircles, each with a radius of 6cm.

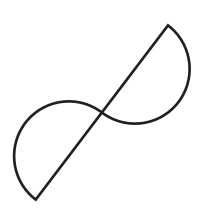

Work out the perimeter of the logo. Give the units of your answer.  $\equiv$  [4]

20 The capacity of a tank is 8 gallons. The empty tank was filled with petrol. The petrol cost 123.9 pence per litre. 1 litre is approximately equal to 0.22 gallons.

Calculate how much it cost to fill the tank with petrol. Give your answer to an appropriate degree of accuracy.

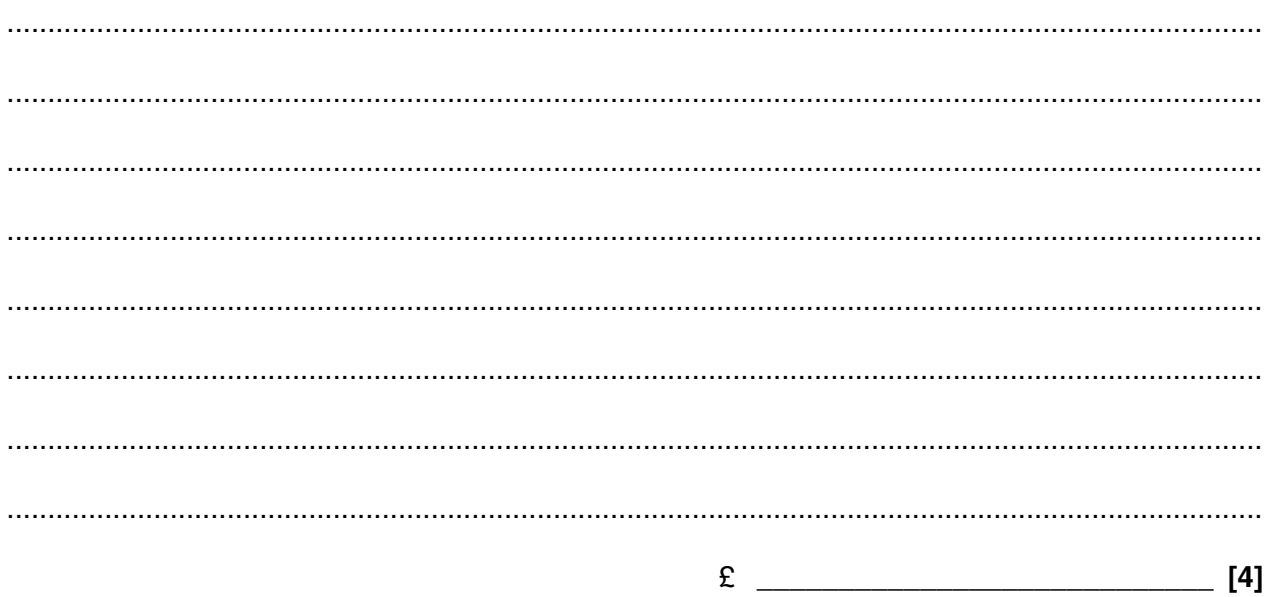

 $21$ Use trial and improvement to solve this equation.

$$
x^3-x=10
$$

Give your answer to one decimal place. Show all your trials and their outcomes.

\_ [4]

## **PLEASE DO NOT WRITE ON THIS PAGE**

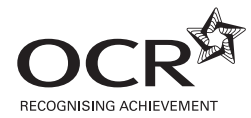

#### **Copyright Information**

OCR is committed to seeking permission to reproduce all third-party content that it uses in its assessment materials. OCR has attempted to identify and contact all copyright holders whose work is used in this paper. To avoid the issue of disclosure of answer-related information to candidates, all copyright acknowledgements are reproduced in the OCR Copyright Acknowledgements Booklet. This is produced for each series of examinations, is given to all schools that receive assessment material and is freely available to download from our public website (www.ocr.org.uk) after the live examination series.

If OCR has unwittingly failed to correctly acknowledge or clear any third-party content in this assessment material, OCR will be happy to correct its mistake at the earliest possible opportunity.

For queries or further information please contact the Copyright Team, First Floor, 9 Hills Road, Cambridge CB2 1PB.

OCR is part of the Cambridge Assessment Group; Cambridge Assessment is the brand name of University of Cambridge Local Examinations Syndicate (UCLES), which is itself a department of the University of Cambridge.